## **CONFERENCE** OF THE REPRESENTATIVES OF THE **GOVERNMENTS** OF THE MEMBER STATES

**Brussels, 27 October 2000 (10.11)**  $(OR, fr)$ 

**CONFER 4792/00** 

**LIMITE** 

## **COVER NOTE**

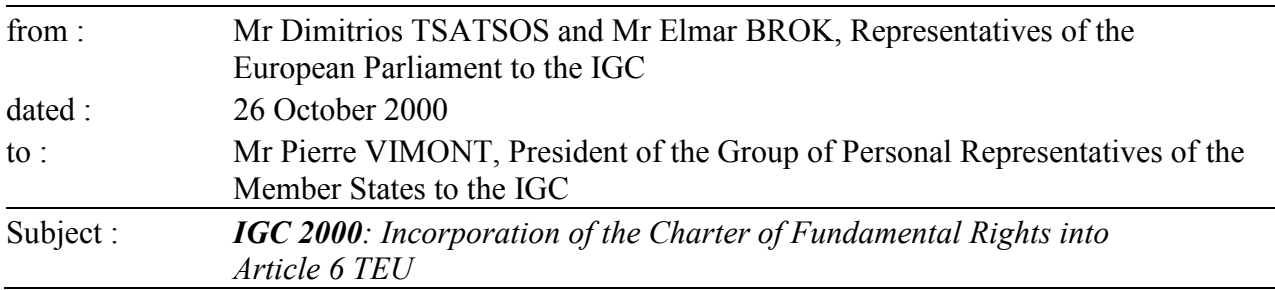

Sir.

The day after the Heads of State and Government reached an agreement on the text for a Charter of Fundamental Rights at Biarritz on 14 October 2000, the European Parliament, in its resolution voted on 25 October 2000, reaffirmed its position to see the Charter of Fundamental Rights incorporated into the Treaty. The European Parliament considers that, if it is not immediately incorporated, the Charter should be referred to in Article 6 of the Treaty.

Please find enclosed a proposal to modify Article 6, Paragraph 2 of the Treaty which could be an answer to this question at least in a first stage.

We would like this proposal to be taken into consideration by the Presidency and we would ask you to transmit it to the personal representatives of the member states as an official document of the Intergovernmental Conference.

(Complimentary close).

(s.) Dimitrios TSATSOS, MEP

(s.) Elmar BROK, MEP

## **COMMON PROVISIONS**

## **Article 6**

(Proposal of the European Parliament)

- 1. The Union is founded on the principles of liberty, democracy, respect for human rights and fundamental freedoms, and the rule of law, principles which are common to the Member States.
- 2. The Union shall respect the Charter of Fundamental Rights of the European Union and fundamental rights, as guaranteed by the European Convention for the Protection of Human Rights and Fundamental Freedoms signed in Rome on 4 November 1950, and also as they result from the constitutional traditions common to the Member States, as general principles of Community law.
- 3. The Union shall respect the national identities of its Member States.
- 4. The Union shall provide itself with the means necessary to attain its objectives and carry through its policies.